#### PAO-CAO-DAO Réf : 303AO07

### **Adobe Illustrator - Initiation (Formation certifiante)**

3 jours (21h) Ajouté le 15/06/2022 – Modifié le 25/03/2024 **1350€ NET**

Découvrez les fonctions de base d'Illustrator pour créer, retoucher des dessins

### **Objectifs**

Acquérir des méthodes de travail et la connaissance des outils du logiciel ILLUSTRATOR pour la création graphique en vectoriel, la mise en page, créer un dessin simple, travailler sa forme, son apparence avec qualité.

### **Compétences visées**

- Utiliser les fonctionnalités les plus simples d'Illustrator en vue de créer un document et de le conserver dans de bonnes conditions
- Personnaliser l'interface et les outils de base d'Illustrator
- Modifier et corriger un objet en vue de le transformer et d'intégrer les fonctions de travail sur les objets afin de les travailler
- Exploiter et utiliser les fonctions de correction des objets
- Gérer l'outil texte afin de créer du texte, exploiter les caractères spéciaux et le mode de fusion pour créer des effets uniques
- Utiliser les fonctions de retouches afin d'éditer l'illustration
- Gérer les différents formats pour faciliter l'enregistrement, identifier les zones de travail afin de les exploiter et optimiser l'export d'un document en vue d'une contribution externe
- Paramétrer la configuration matérielle en vue d'optimiser les performances d'Illustrator

#### (2008) **Public**

Toute personne désirant s'ouvrir aux techniques de création graphique vectorielle et à l'illustration

**Prérequis** : Prérequis :aucun. Un test de positionnement sera systématiquement proposé en amont de la formation pour mesurer le niveau de départ de chaque participant

**Accessibilité**: Formation ouverte aux personnes en situation de handicap : un référent handicap étudiera les adaptations pouvant être mises en place pour vous permettre de suivre la formation. Pour plus d'informations : rendez-vous sur notre page centre de formation.

**Délais d'accès** : L'accès à la formation est soumis au délai d'acceptation des financeurs et du temps de traitement de la demande : de 7 jours à 2 mois selon le mode financement.

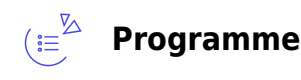

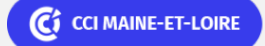

**Angers, Cholet, Saumur** 02 41 20 49 59

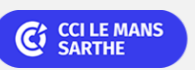

**CEL, IDC, Le Mans, Formation Continue** 02 43 21 58 12

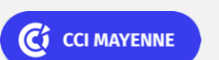

**Campus CCI Mayenne, CCI Mayenne** 02 43 91 49 70

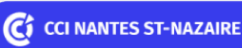

**Saint-Herblain, Saint-Nazaire** 02 40 44 42 42

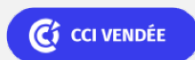

### PAO-CAO-DAO Réf : 303AO07

**ELIGIBLE CPF** 

# **Adobe Illustrator - Initiation (Formation certifiante)**

#### **Présentation du logiciel**

- Le dessin bitmap et vectoriel
- La boite à outils et les autres palettes
- Personnalisation de son espace de travail

#### **Utilisation des différents outils**

- L'outil « plume »
- Les courbes de Béziers, points d'ancrage, lignes de fuite, tracés
- Les repères et grilles d'alignement
- Le texte et sa mise en forme
- La vectorisation des textes
- Les outils de transformation, agrandissement, rotation, anamorphose...

#### **La couleur**

- La gestion des couleurs et les différentes palettes (RVB, CMJN,…)
- Les dégradés de couleur
- La transparence
- La création d'effets de couleur pour la création graphique

#### **Les contours**

- Tracage
- Enrichissement des attributs
- Personnalisation et vectorisation
- Décalage, vectorisation
- Enrichissement grâce à la fenêtre « aspect »

#### **Les calques**

- La création
- La sélection
- La classification
- La gestion des calques

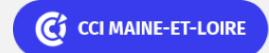

**Angers, Cholet, Saumur** 02 41 20 49 59

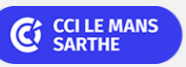

**CEL, IDC, Le Mans, Formation Continue** 02 43 21 58 12

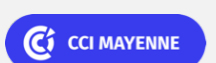

**Campus CCI Mayenne, CCI Mayenne** 02 43 91 49 70

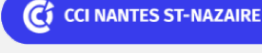

**Saint-Herblain, Saint-Nazaire** 02 40 44 42 42

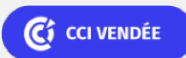

**ELIGIBLE CPF** 

<mark>a</mark>n PAO-CAO-DAO Réf : 303AO07 Réf : 303AO07 Réf : 303AO07 Réf : 303AO07 Réf : 303AO07

# **Adobe Illustrator - Initiation (Formation certifiante)**

#### **L'enregistrement et l'impression**

- L'enregistrement des documents et leur exportation aux différents formats (ecv, pdf etc...)
- La préparation à l'impression

#### **Les fonctions avancées**

- Les dégradés de forme
- Les motifs
- La fonction masque de transparence et d'écrêtage
- La création de style graphique

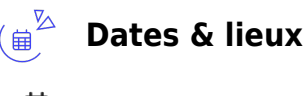

 $\overrightarrow{11}$  11, 12 et 29 mars 2024 (COMPLET)

- ඉ Angers
- 05, 06 et 20 septembre2024
- (9) Angers

#### **Les points forts** ( ፊ

Une offre riche et diversifiée de plus de 400 formations sur des thématiques très ciblées. Une équipe à votre écoute pour vous accompagner dans la réalisation de vos projets formation !

Retrouvez tous nos indicateurs de satisfaction et de performance sur nos pages centres de formation.

Cette formation est éligible au CPF

### **Modalités pédagogiques**

Le formateur apporte non seulement des notions théoriques mais également un accompagnement des stagiaires vers l'acquisition des compétences et leur validation par la pratique.

De ce fait, le déroulement des formations inclut des travaux de mises en situation, d'échanges d'expérience et la réalisation d'exercices d'application sur le logiciel ADOBE ILLUSTRATOR

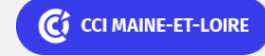

**Angers, Cholet, Saumur** 02 41 20 49 59

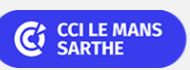

**CEL, IDC, Le Mans, Formation Continue** 02 43 21 58 12

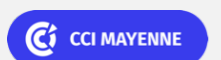

**Campus CCI Mayenne, CCI Mayenne** 02 43 91 49 70

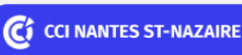

**Saint-Herblain, Saint-Nazaire** 02 40 44 42 42

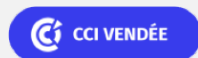

**ELIGIBLE CPF** 

PAO-CAO-DAO Réf : 303AO07

## **Adobe Illustrator - Initiation (Formation certifiante)**

**Équipe pédagogique** : Les formateurs CCI FORMATION sont sélectionnés en cohérence avec les méthodes pédagogiques que nous encourageons. Ils sont référencés sur la base de leur expertise dans leur domaine d'intervention et leur capacité à partager leur expérience au travers de solutions concrètes et opérationnelles.

**Méthodes** : Les CCI des Pays de la Loire vous accueillent en proximité dans leurs établissements de formation. Nos équipements, conçus pour répondre à l'ensemble des thématiques de formation proposées, offrent un cadre d'apprentissage agréable, performant et stimulant. Découvrez sur nos pages centres de formation, la présentation détaillée de nos infrastructures. Equipement informatique fourni par nos soins

#### $(\boxdot^{\boxtimes}$ **Validation/Certification**

Un test de positionnement est réalisé en début de formation. A l'issue de la formation, les acquis de connaissances du participant seront évalués au regard des objectifs de la formation (QCM – quizz – mise en situation …). Une attestation de fin de formation pourra être remise au stagiaire à l'issue de la formation. Dans le cas de formations certifiantes, à l'issue de la formation, un certificat attestant de la réussite et / ou du niveau obtenu sera délivré. A l'issue de la formation, passage de la certification TOSA : Test adaptatif en ligne de 35 questions - durée 60 minutes Score sur 1000 -Niveau opérationnel(score Tosa 551 à 725) Typologies de questions : activités interactives (relier, glisser-déposer, cliquer sur zone, listes déroulantes, etc.), QCM et exercices de mises en situation dans l'environnement Adobe Illustrator rencontrées en entreprise Formation éligible au CPF avec la certification Tosa Illustrator, délivrée par ISOGRAD et inscrite au Répertoire Spécifique de France Compétences, depuis le 14.12.2022 sous le numéro RS6205 . Une attestation de fin de formation pourra être remise au stagiaire à l'issue de la formation.

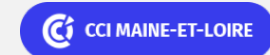

**Angers, Cholet, Saumur** 02 41 20 49 59

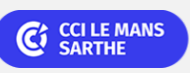

**CEL, IDC, Le Mans, Formation Continue** 02 43 21 58 12

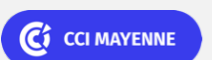

**Campus CCI Mayenne, CCI Mayenne** 02 43 91 49 70

C<sub>3</sub> CCI NANTES ST-NAZAIRE

**Saint-Herblain, Saint-Nazaire** 02 40 44 42 42

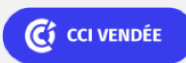